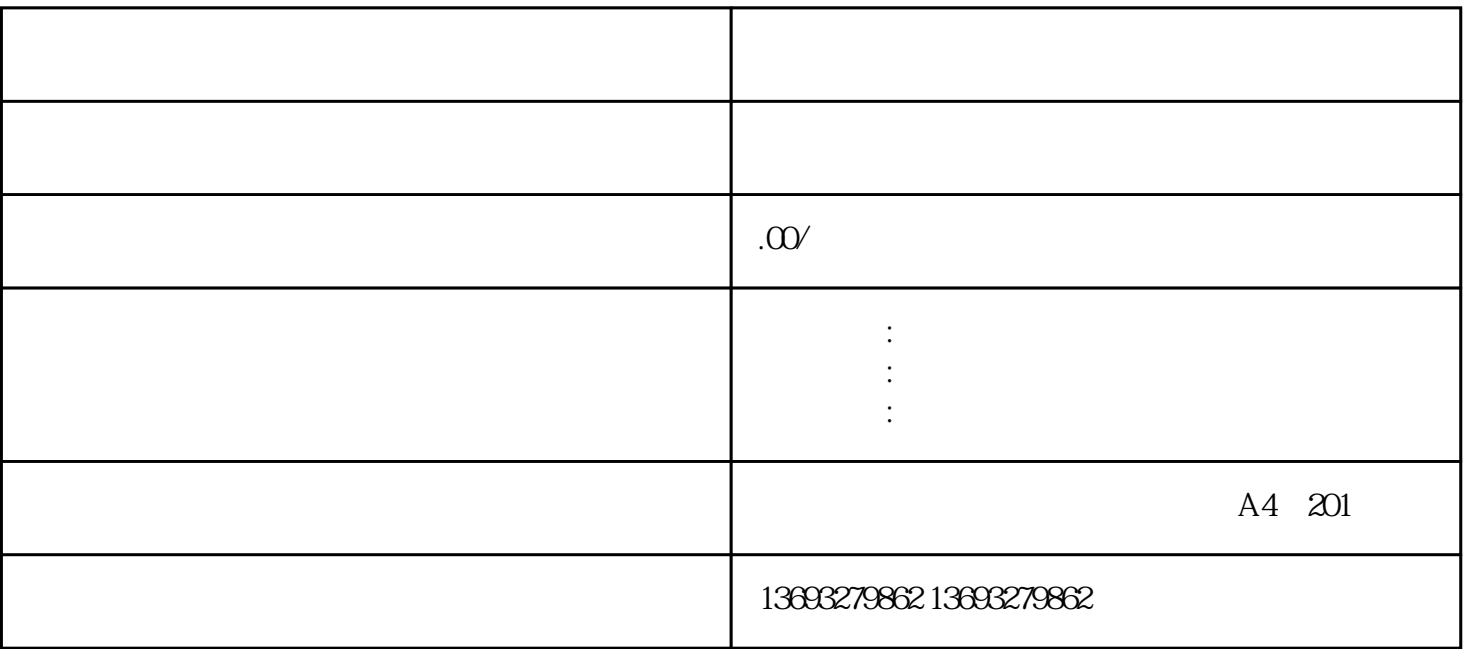

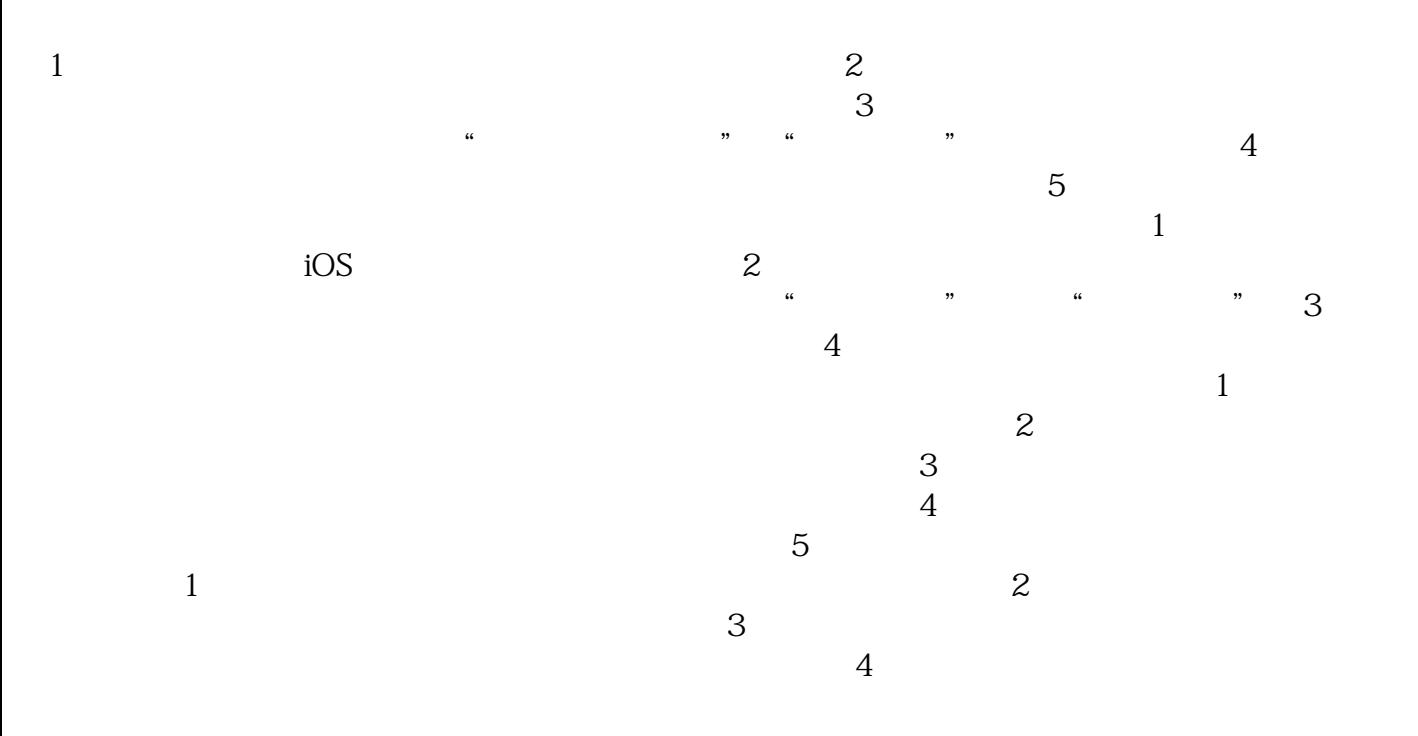

[废品回收微信商户地图标注门店](https://wuhan061245.11467.com/news/6907614.asp)